戻る

禄

展る

しない

案内中のみ表示

する しない

ドンク

するしない

ハイウェイモード

直線 丸

する しない

する しない

オス

する │ しなし

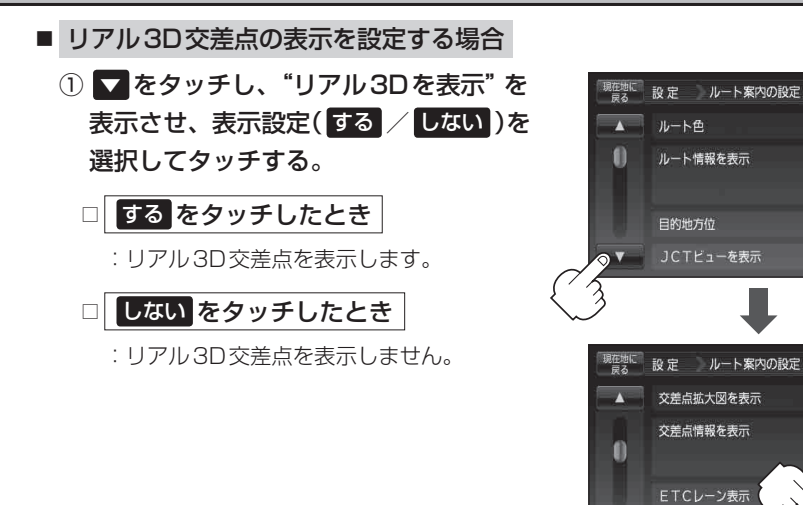

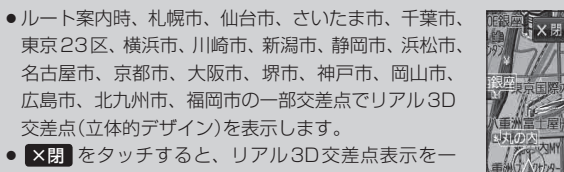

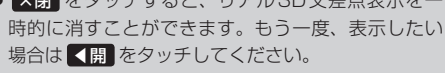

お知らせ

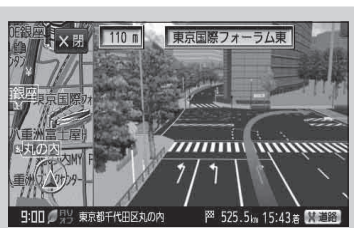

リアル3Dを表示

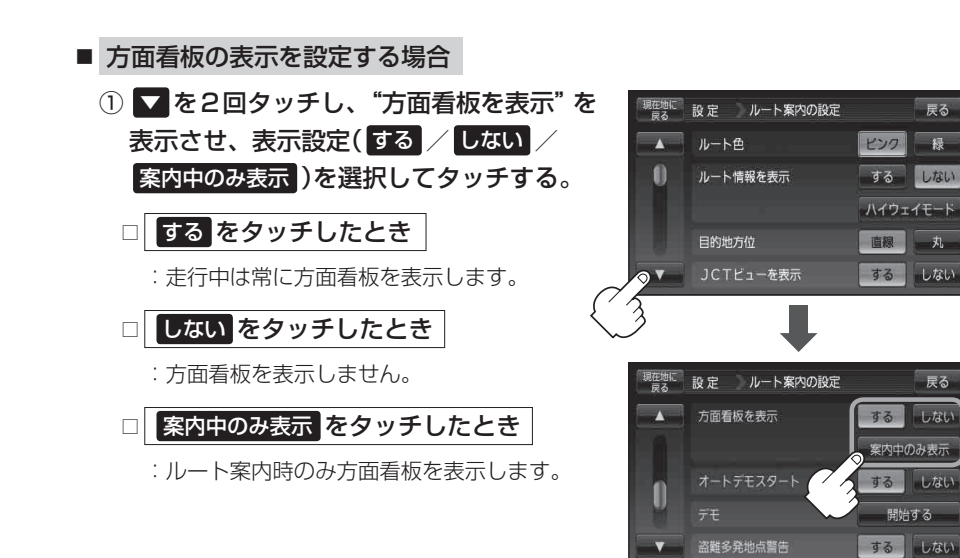